# Inhalt

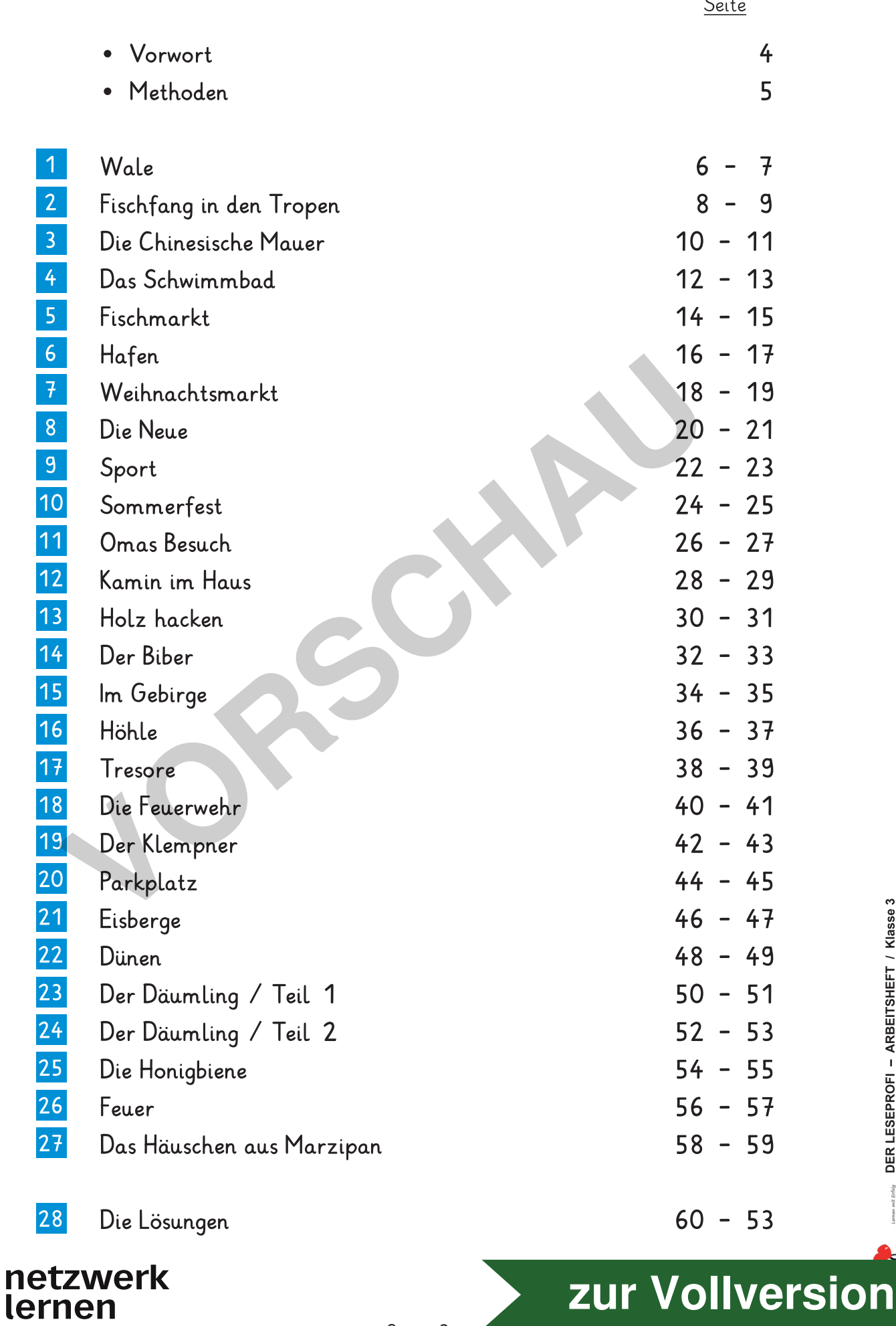

Seite 3

# Methoden

## So wird mit dem Leseprofi-Arbeitsheft gearbeitet!

So kann der Schüler/die Schülerin mit dem Leseprofi arbeiten:

- Der Text wird gelesen. Eventuell wird er auch ein zweites Mal gelesen.
- Zuvor sollte jeder Lehrer prüfen, ob Begriffe des Textes für seine Schüler unbekannt sind. Denn so individuell, wie unsere Schüler sind, sollten auch unbekannte Begriffe individuell qelernt und erklärt werden.
- Die Aufgabentypen der Arbeitsblätter werden am besten der Reihe nach bearbeitet. Denn jede Einheit ist mit Aufgaben von einfach nach schwierig gegliedert. Schwache Schüler können daher auch nur das erste Arbeitsblatt einer Einheit erhalten. So kann jeder Lehrer individuell den Ansprüchen seiner Schüler gerecht werden und differenzieren.
- Die Aufgabentypen der Arbeitsblätter sind in verschiedene Bereiche aufgeteilt. Es werden, yon Silben ausgehend. Wörter gebildet. Aus den Wörtern werden Sätze "gebaut", die auf den Sinn des Textes eingehen.
- Einzelne Einheiten enthalten zusätzlich Aufgaben zur Grammatik und Rechtschreibung.,

#### Zusätzliche Ideen und Überlegungen für den Lehrer:

• Da die Texte nach Schwierigkeitsgraden im Heft sortiert sind, auf dem Blatt aber nicht als leicht oder schwierig gekennzeichnet wurden, hat der Lehrer die Möglichkeit, jeden Schüler positiv zu bestärken.

Dabei sollte ganz konkret gesagt werden, was ein Schüler toll gemacht hat (z.B. hat er sich prima konzentriert). Allgemeines Lob wird auch nur allgemein wahrgenommen. Deshalb sollte man immer das gewünschte Verhalten konkret benennen und loben.

- $\bullet$  Schwache Schüler profitieren von den Aufgabentypen in den verschiedenen Schwierigkeitsgraden. Sie werden mit jedem Arbeitsblatt ein Erfolgserlebnis erzielen.
- 1234566 • Überschriften machen neugierig. Sie stimmen auf mögliche Inhalte des Textes ein. In einem einstimmenden Gesprächskreis können Vermutungen geäußert werden, die motiveren (z.B.: Woran denkst du bei dieser Überschrift? Was könnte im Text vorkommen? Wovon könnte er handeln? usw.) Schüler haben dann eine Erwartungshaltung und sind gespannt darauf, was der Text nun wirklich zu bieten hat. den Sinn des Textes eingehen.<br>
• Einzelne Einheiten enthalten zusätzlich Aufgaben zur Grammatik und Rechtschrichter der Einheiten enthalten zusätzlich Aufgaben zur Grammatik und Rechtschrichteit<br>
• Da die Texte nach Schwie
	- $\cdot$  Der Lese-Wortschatz wird durch nicht so geläufige Begriffe erweitert. Aus dem Kontext heraus werden sie mit Inhalt gefüllt.
	- Die Texte können als Vorlage benutzt werden, um zu lernen, Unwichtiges zu streichen und das Wichtige in Stichwörtern zusammenzufassen. Eine Folge wird sein, dass auch eigene Texte mit Wichtigem/den Kernaussagen gefüllt sein werden.
	- Das Leseprofi-Arbeitsheft fördert das Textverständnis auch für völlig unbekannte Texte, da methodisch (in jedem Arbeitsblatt von einfach nach schwierig), abwechslungsreich und sinnerschließend vorgegangen wird. Der Schüler merkt sich nur das Wesentliche!

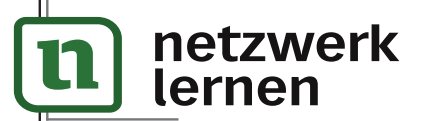

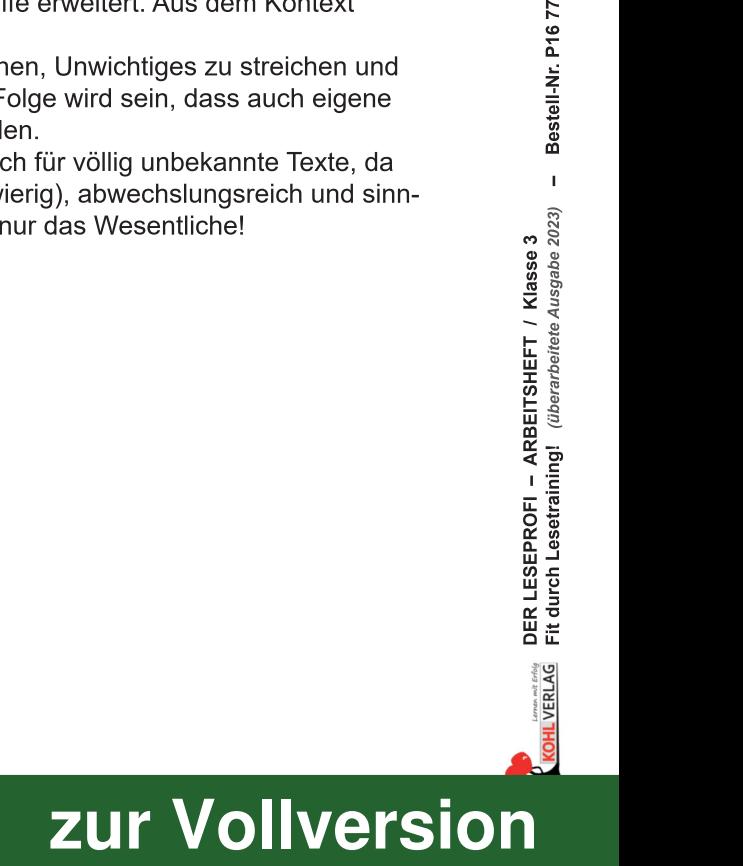

**CONTRIBUTION CONTRIGHTS ARBEITSHEFT / K**<br>CREATE Fit durch Lesetraining! *(liberarbeitete Au* **DER LESEPROFI - ARBEITSHEFT / Klass**<br>Fit durch Lesetraining! (*ilberarbeitete Ausgal*  Man nannte sie früher "Walfische", denn sie leben im Wasser wie Fische und sehen auch aus wie Fische. Da sie aber lebende Junge zur Welt bringen, gehören sie zu den Säugetieren. Zu den Walen gehören auch die Delfine. Beide gehören

zu den intelligentesten Tieren des Planeten. Sie verständigen sich mit Sprachen, die die Forscher noch nicht entschlüsseln konnten. Die Blauwale sind die größten Tiere, die jemals auf der Erde gelebt haben. Sie werden 30 Meter lang und über 100.000 kg schwer. Leider jagen die Menschen die Wale so stark, dass die meisten Walarten vom Aussterben bedroht sind.

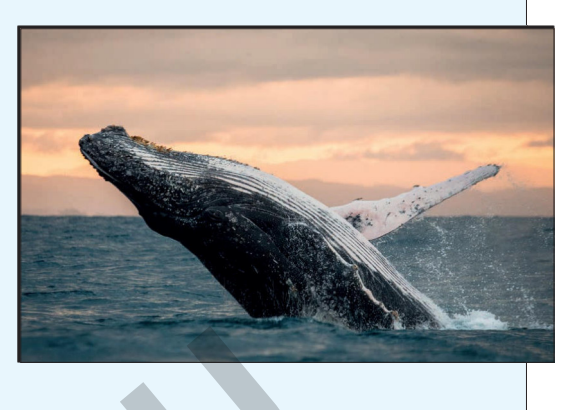

98 Wörter

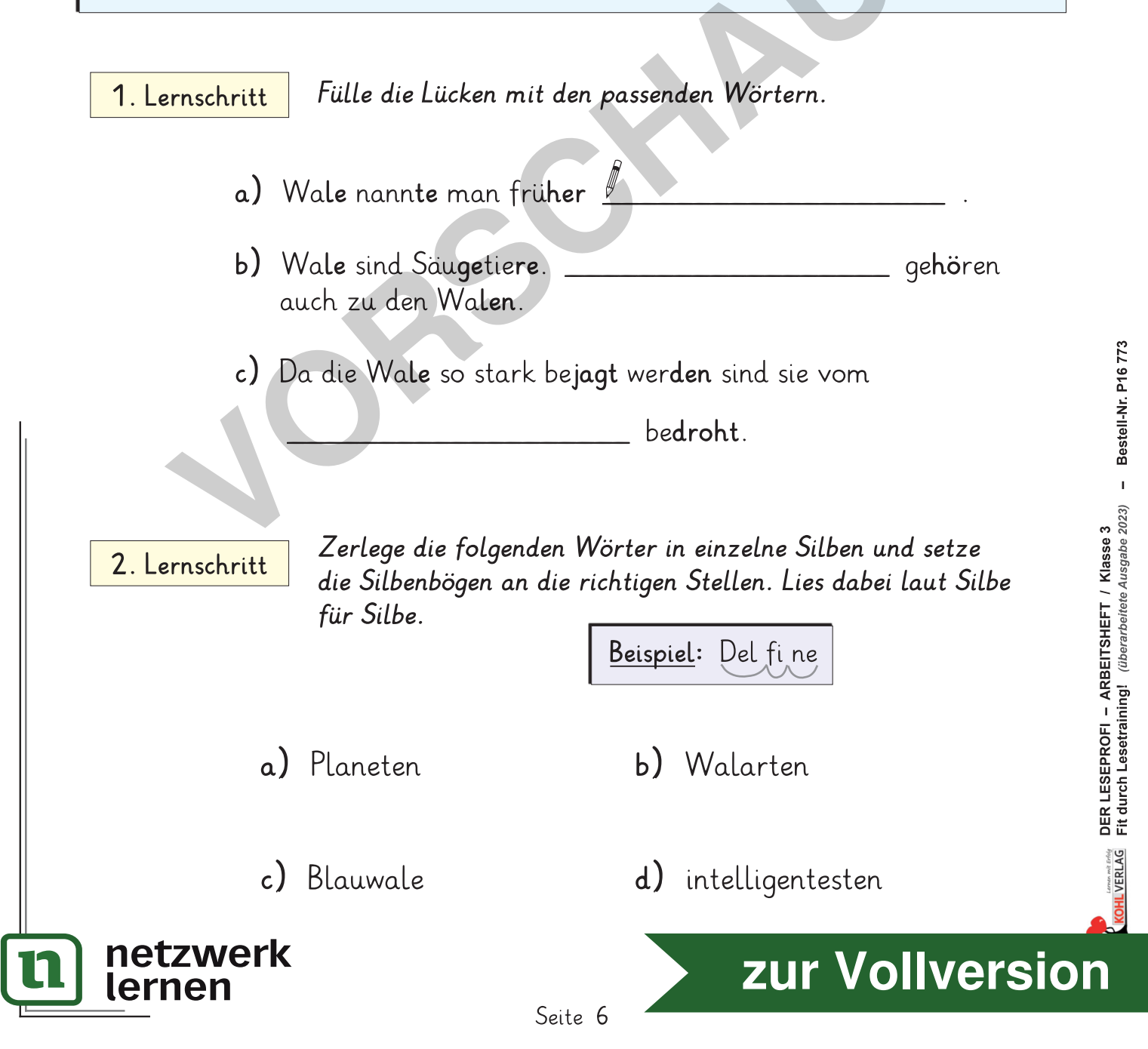

netzwerk

lernen

# Suche aus der unten abgebildeten Buchstabenschlange alle 3. Lernschritt Wörter aus dem Text heraus. Umkreise sie und schreibe sie anschließend unten auf. Krosdetenigehörendalischwerüblangendujagenfor Unten siehst du "Schüttelwörter". Hier sind die Buchstaben 4. Lernschritt durcheinandergeraten. In jedem "Schüttelwort" aus dem Text versteckt sich aber ein Buchstabe, der nicht dazugehört. Zusammen ergeben diese Buchstaben ein Lösungswort. Schreibe auch das Wort aus dem Text auf. Wort aus dem Text übriger Buchstabe a) scheMeinn b) fileDTen c) Srechpae d) rrefhcsi Lösungswort: Erkläre, was das Wort 5. Lernschritt "aussterben" bedeutet.

Seite 7

#### 24 Der Däumling / Teil 2 (nach den Brüdern Grimm)

Nachdem Däumling den beiden Fremden, die ihn von seinem Vater gekauft hatten, entwischt war, erlebte er etliche Abenteuer. Däumling wurde von Pastors Kuh und da**nach** von dem Wolf ge**fres**sen. Nun war es an der Zeit, nach Hau**se** zurückzukehren. Aus dem Magen des Wolfes hatte Däumling dem zugerufen, wo er noch mehr Futter finden könnte. Das gewitzte Kerlchen hatte ihm die Vorratskammer seiner Eltern beschrieben. Mit der Gier des Wolfes hatte er gerechnet. Er fraß soviel, dass er sich mit Mühe auf den Beinen halten konnte. So passte er nicht mehr durch die Luke, durch die er herein gekommen war. Jetzt fing der Däumling an, im Bauch des Wolfes Krach zu schlagen: "Hierher, hier bin ich! Kommt und rettet mich!". Der Wolf befahl: "Ruhe, du weckst ja alle Leute im Haus." Aber das hatte er ja bezweckt. Seine Eltern rückten bewaffnet mit Axt und Sense an. Als sie die Stimme ihres Kindes hörten, erschlugen sie den Wolf, schnitten seinen Leib auf und befreiten Däumling. Den wollten sie nie wieder verkaufen. 171 Wörter

#### 1. Lernschritt

Im Buchstabengitter verstecken sich mehrere Wörter aus dem Text. Du darfst waagerecht  $(\Rightarrow)$  von links nach rechts) und senkrecht ( $\theta$  von oben nach unten) suchen. Umkreise alle Wörter und schreibe sie unten auf die Linien.

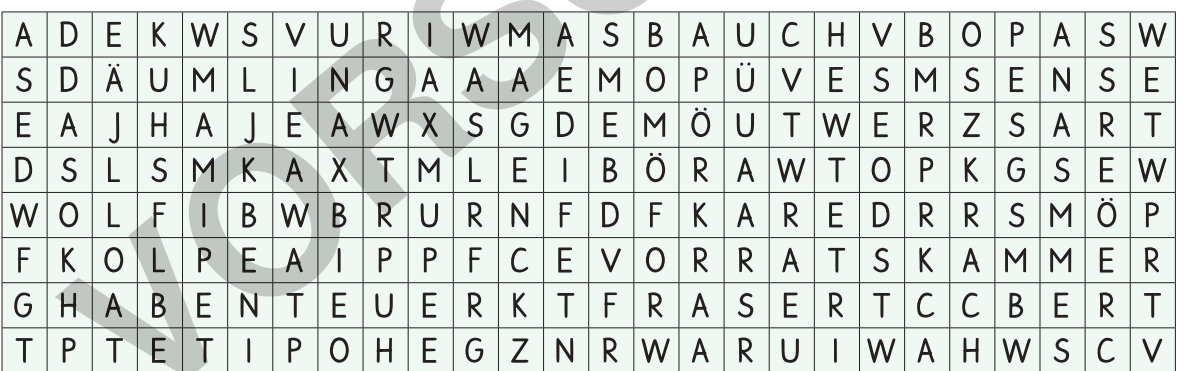

2. Lernschritt

Suche aus dem Text alle Namenwörter (Substantive, Nomen) herous und schreibe sie unten auf.

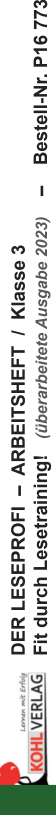

## zur Vollversion

Seite 52

### 3. Lernschritt

Die folgenden Sätze wurden nicht richtig geschrieben. Irgendwie hat die Leerstellenstaste des Computers nicht funktioniert. Trenne die Wörter mit einem Strich.

Beispiel: Dörtelistldas|Nesthäkchen|

NunwaresanderZeit, nachHausezurückzukehrenAusdemMagendes WolfeshatteDaumlingdemzugerufen, woernochmehrfutterfinden könnteDasgewitzteKerlchenhatteihmdieVorratskammerseinerEltern beschriebenMitderGierdesWolfeshatteergerechnetErfraßsoviel, dass ersichmitMüheaufdenBeinenhaltenkonnteSopassteernichtmehr durchdieluke, durchdieerhereingekommenwar.

### 4. Lernschritt

Beantworte die Fragen und trage die Lösungswörter in das Kreuzworträtsel ein. Die hervorgehobenen Kästchen ergeben ein Lösungswort.

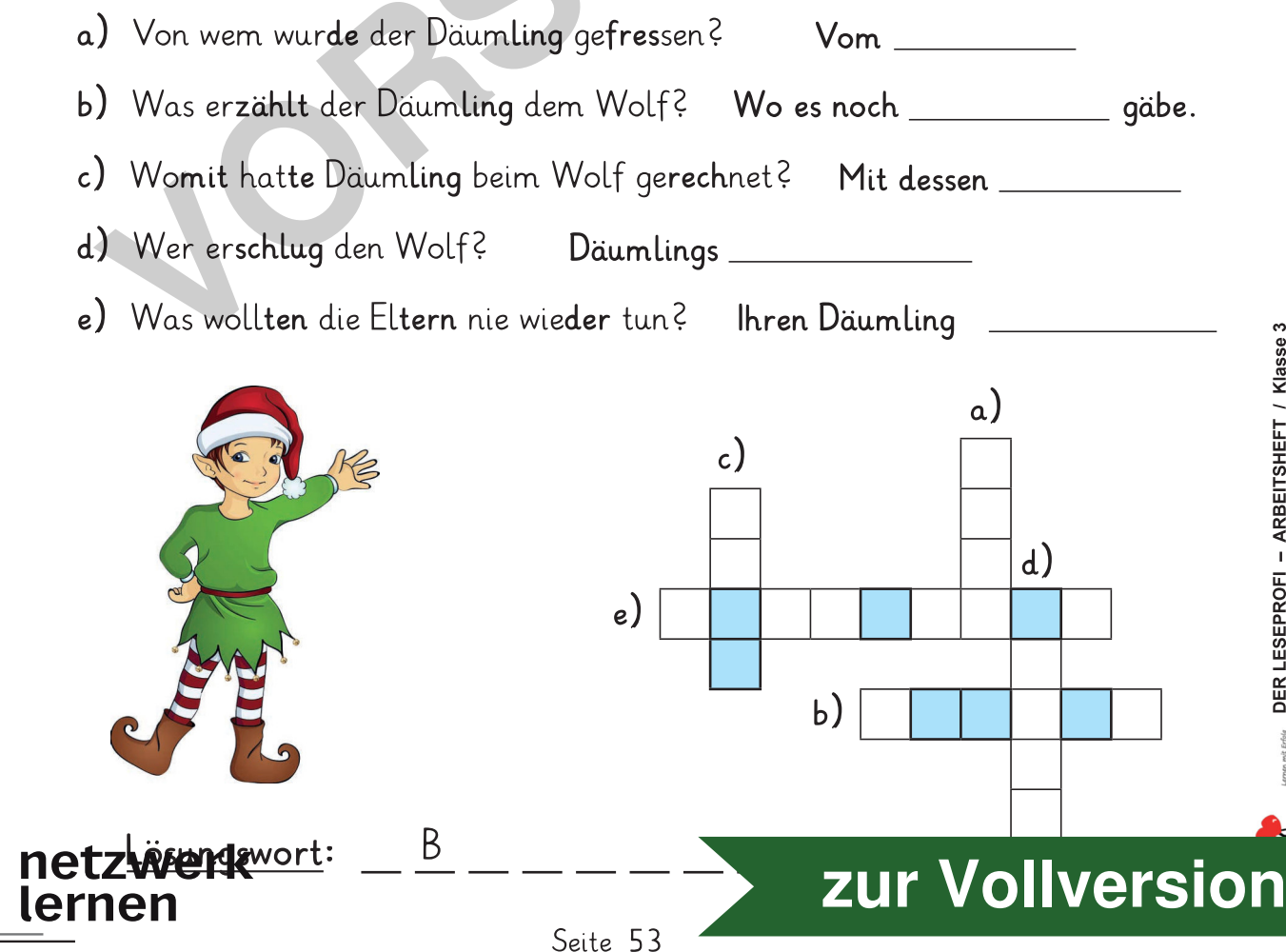

- Bestell-Nr. P16 773